# Going serverless with AWS

### Agenda

What's Serverless

Why Serverless, part 1

Example, tools and what to expect development-wise

Why Serverless, part 2

Why not Serverless

Patterns for the Serverless approach

My definition: lack of a persistent application server

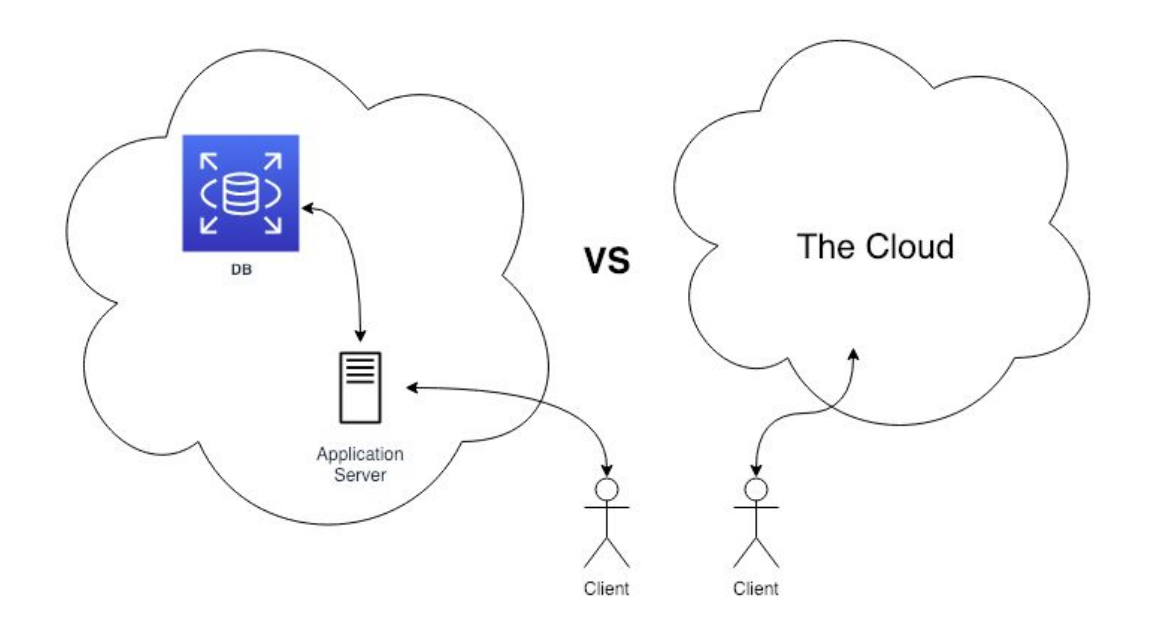

Application server MAY do:

- Request handling
- State management
- **Security & Auth** -entication -orization

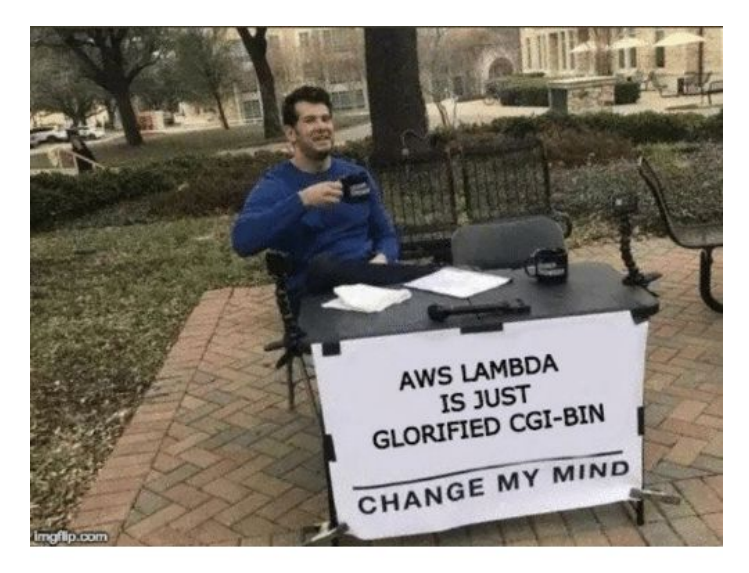

Definitely didn't google what CGI bin is before laughing

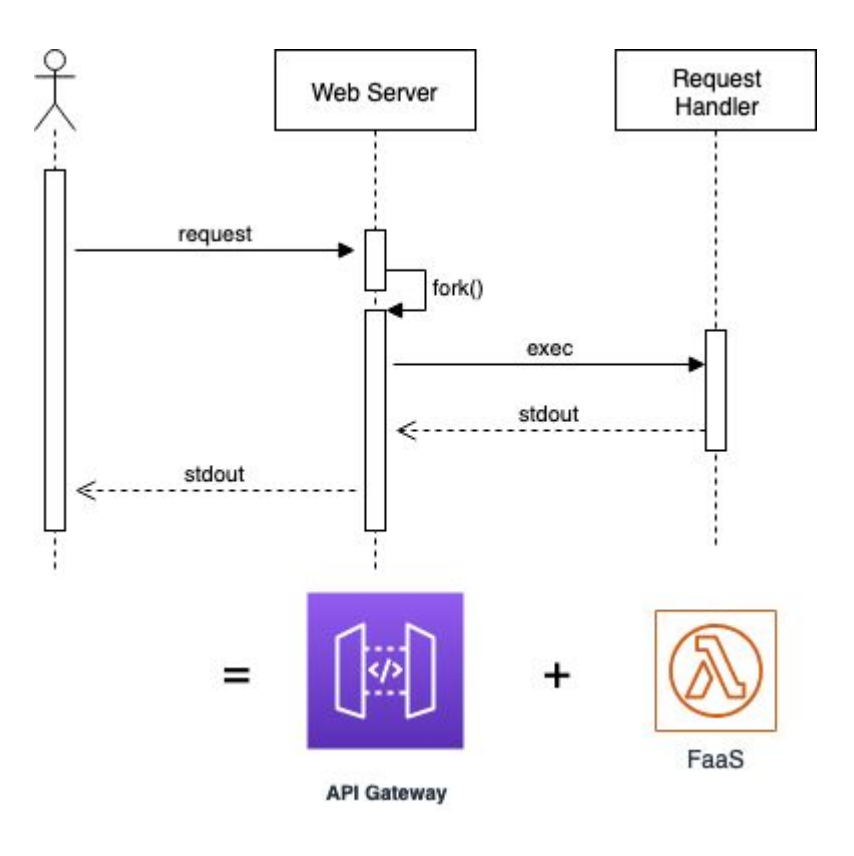

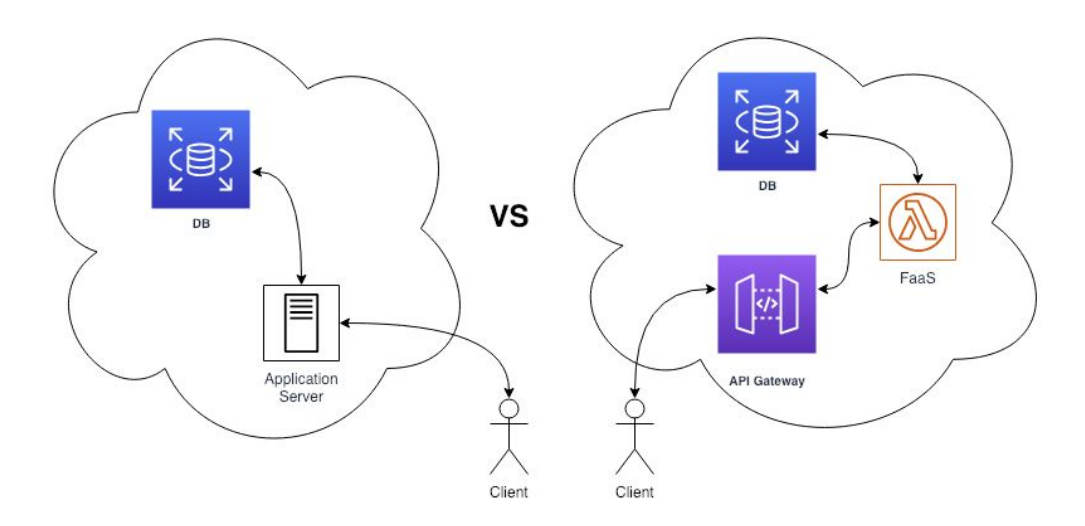

Build an 'application server' from components The Cloud provides:

- Controller? API Gateway
- Auth? Cognito?
- State? FlastiCache

Know 'The Cloud's capabilities, you'll have to stitch them together

Ref: [Application Lifecycle Management in a Serverless World](https://pt.slideshare.net/AmazonWebServices/application-lifecycle-management-in-a-serverless-world)

- Simple but usable primitives
- Scales with usage
- Never pay for idle
- Availability and fault tolerance built in

### Why Serverless, part 1

For now.. it's cheap, see \*?<https://aws.amazon.com/lambda/pricing/>

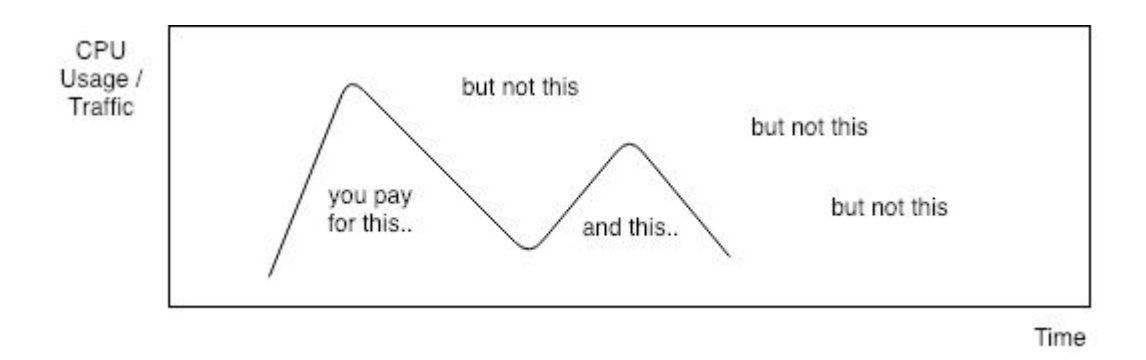

### We'll see more of 'why' later

\* unless you follow some anti-patterns

### Simple (and somewhat stupid) example

"Memoisation"

Given a batch of work to be done, compute and store the result.

{ "ops": [ {"name": "1\_plus\_1", "op": "1+1"}, {"name": "2\_by\_2", "op": "2\*2"} ] } 1\_plus\_1 -> 2 2\_by\_2 -> 4 ... ->

# Simple example

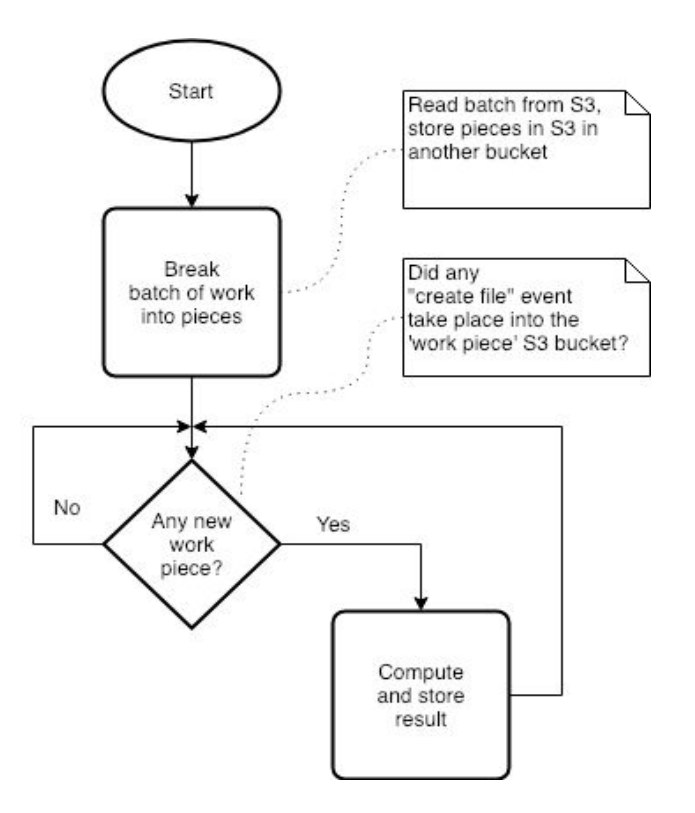

### Simple example - the infrastructure

### With the [serverless](https://serverless.com/) toolkit:

compute:

...

 handler: serverless\_hello/worker.compute events:

- existingS3:

bucket:

```
${self:provider.environment.PROC_BUCKET}
```
events:

- s3:ObjectCreated:\*

rules:

- suffix: .work

... See the **full serverless**.xml file Have to declare:

- Infrastructure resources (eg. S3 buckets)
- Event handlers (HTTP, S3 .. lots and lots)

Why this makes sense: your application is not 'just code' !

### Simple example - the code

Write handlers code:

... def start\_work(event, context): """ starts work on a series of tasks; each line in an input file becomes a task, a file of its own in a separate bucket  $" """"$ 

 in\_work\_s3\_object = get\_object\_from\_s3(WORK\_BUCKET, 'work.json') ops\_bulk = in\_work\_s3\_object['Body'].read().decode('utf-8')

See the [full source](https://github.com/QCatalyst/ro-python-serverless/blob/master/serverless_hello/worker.py)

…

All lambda functions take a [context](https://docs.aws.amazon.com/lambda/latest/dg/python-context-object.html) and event (a dict) parameters

## Simple example - the testing

Unit tests - [the usual](https://github.com/QCatalyst/ro-python-serverless/tree/master/tests)

Integration tests:

- start a local environment (that emulates AWS services) or,
- deploy to AWS (preferred)

Note how you can deploy to any number of **environments** - every dev may get their own!

# SDLC highlights

- Have to understand 'The Cloud' and its services
- Have to think your application's architecture to be 'event-driven'
- Testing just feels 'different' with limited capabilities to run locally

## Why Serverless, part 2

#### **Small operational costs**

### ...is mostly managed by 'The Cloud' **It's quick for a small (web) service / app**

...and you might design your big app as a collection of small services

#### **Less to worry about infrastructure**

...is mostly managed by 'The Cloud'

#### **Availability built-in** ...is mostly managed by 'The Cloud'

#### **Small operational costs**

...is mostly managed by 'The Cloud'

## Why not Serverless

#### **Vendor lock-in & control**

'The Cloud' drives how infrastructure and base services work

#### **Testing**

No very good tools for running locally - how to do stubs, tear-up, tear-down..

#### **Debugging**

Have to rely pretty much on what 'The Cloud' provides

There's progress on improving on all of these!

Eg. <https://github.com/thoeni/aws-sam-local>

### Patterns for the Serverless approach

API stitch-up job, thick UI

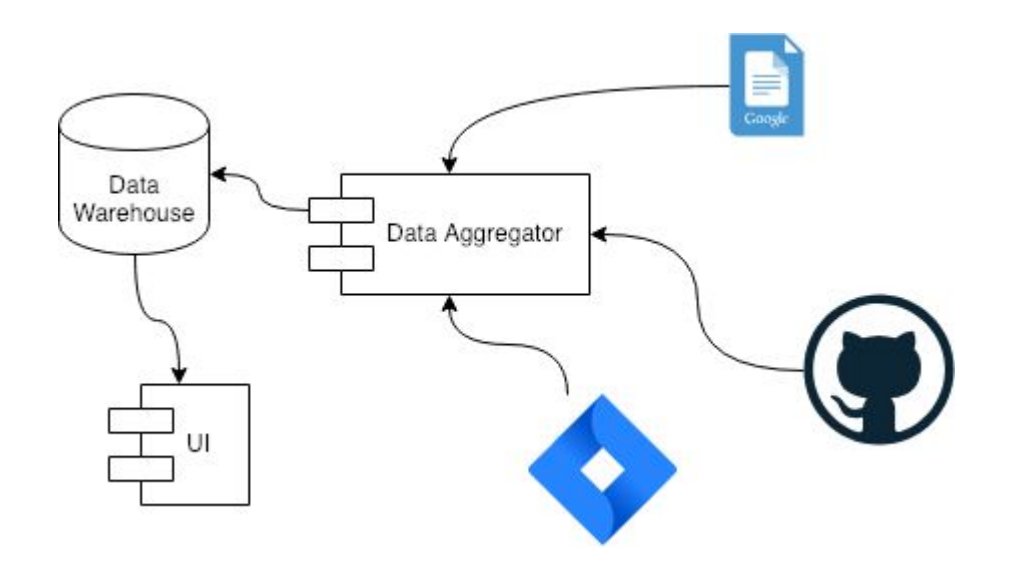

### Patterns for the Serverless approach

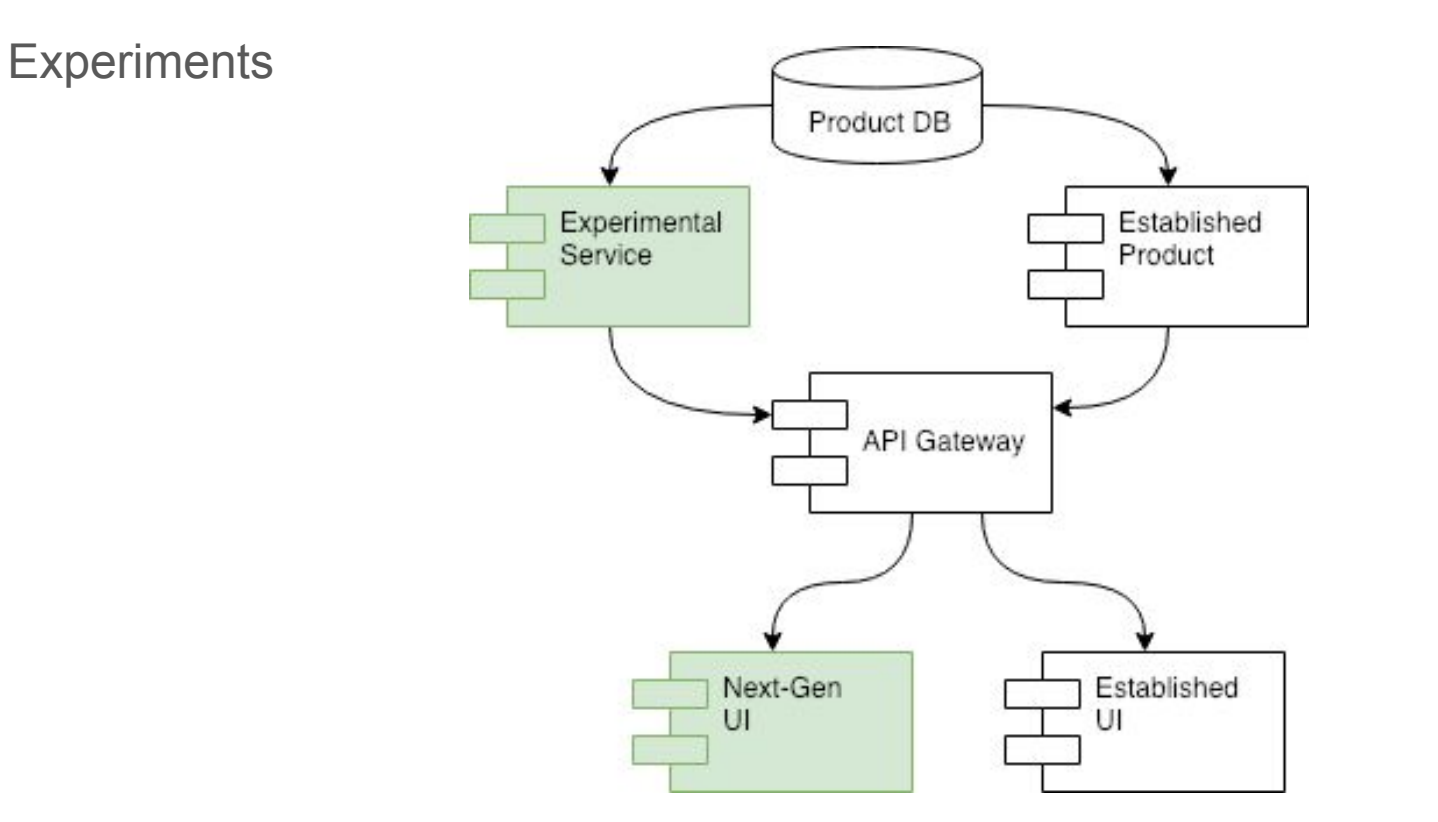

### Patterns for the Serverless approach

Data Processing Pipes (suitable because event-driven support)

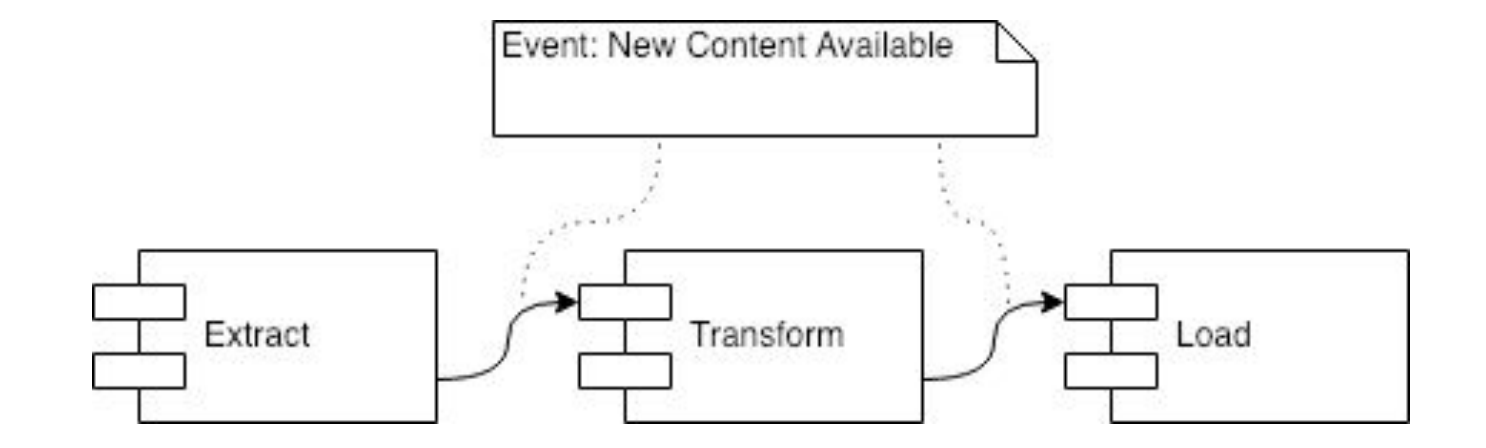

### Serverless Anti-Patterns

#### **Server-as-a-function**

All your application as a single function, see [zappa](https://github.com/Miserlou/Zappa)

- Start-up time will be big
- It's not going to be cheap anymore

#### **Too many, too granular functions**

- Hard to manage (eg. version deps) and monitor
- **Excessive communication**

#### **Functions calling other functions**

- Won't be cheap anymore
- You're blurring the line between many domains of concern - think about error and scaling isolation
- Functions should do one thing only!

#### **Long-running functions**

- Won't be cheap anymore
- There's a 'timeout' 5 min

**..and anything that is getting close to an established limit**

See<https://docs.aws.amazon.com/lambda/latest/dg/limits.html>

# Should I learn it?

Yes, give it a try - it will only evolve in adoption, because of business value:

- Small operational costs
- Fast time-to-market (see 'patterns', stitch-up jobs are very common when everything has an API)

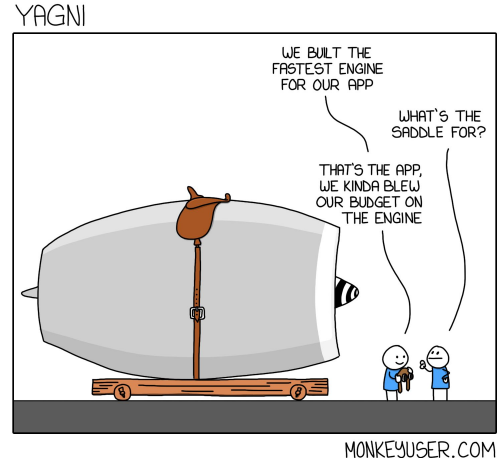

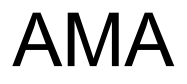

Where's the sample code?<https://github.com/QCatalyst/ro-python-serverless>

How to get started?

Other mentionable tools? Eg. [https://github.com/aws/chalice,](https://github.com/aws/chalice) <https://github.com/localstack/localstack>